## Информационно-техническое оснащение образовательного процесса в общеобразовательном учреждении<br>1 Перечень компьютеров, имеющихся в ОУ

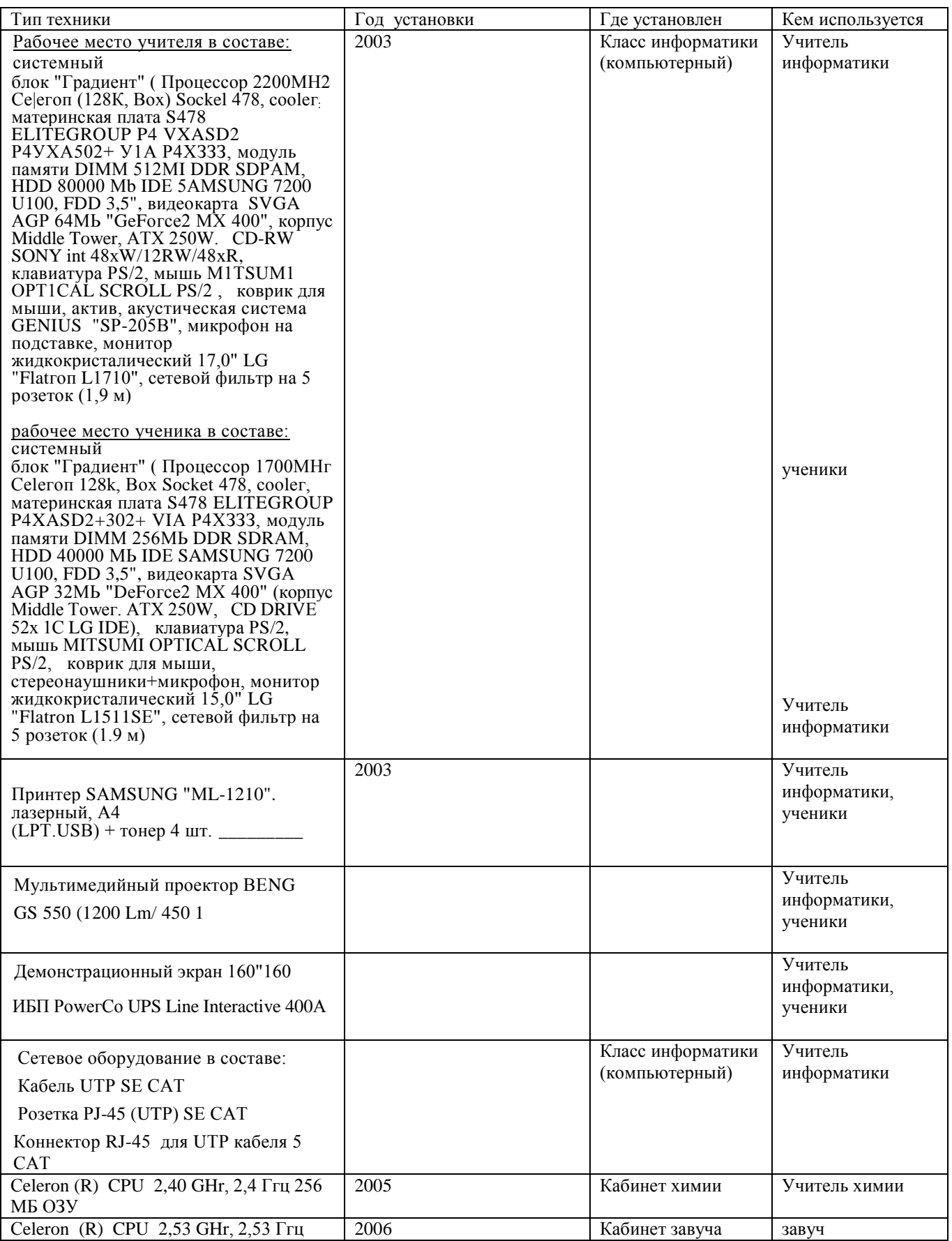

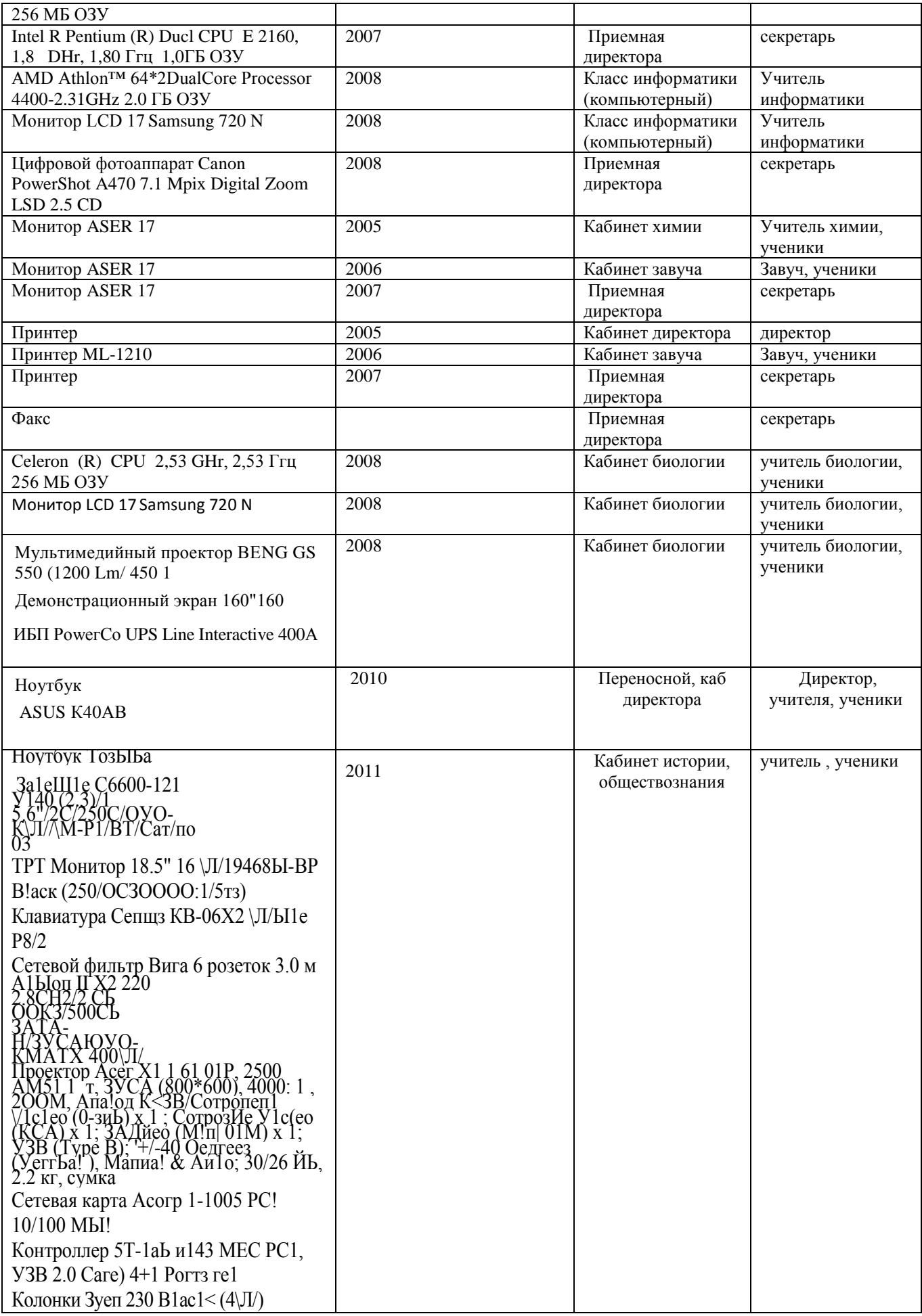

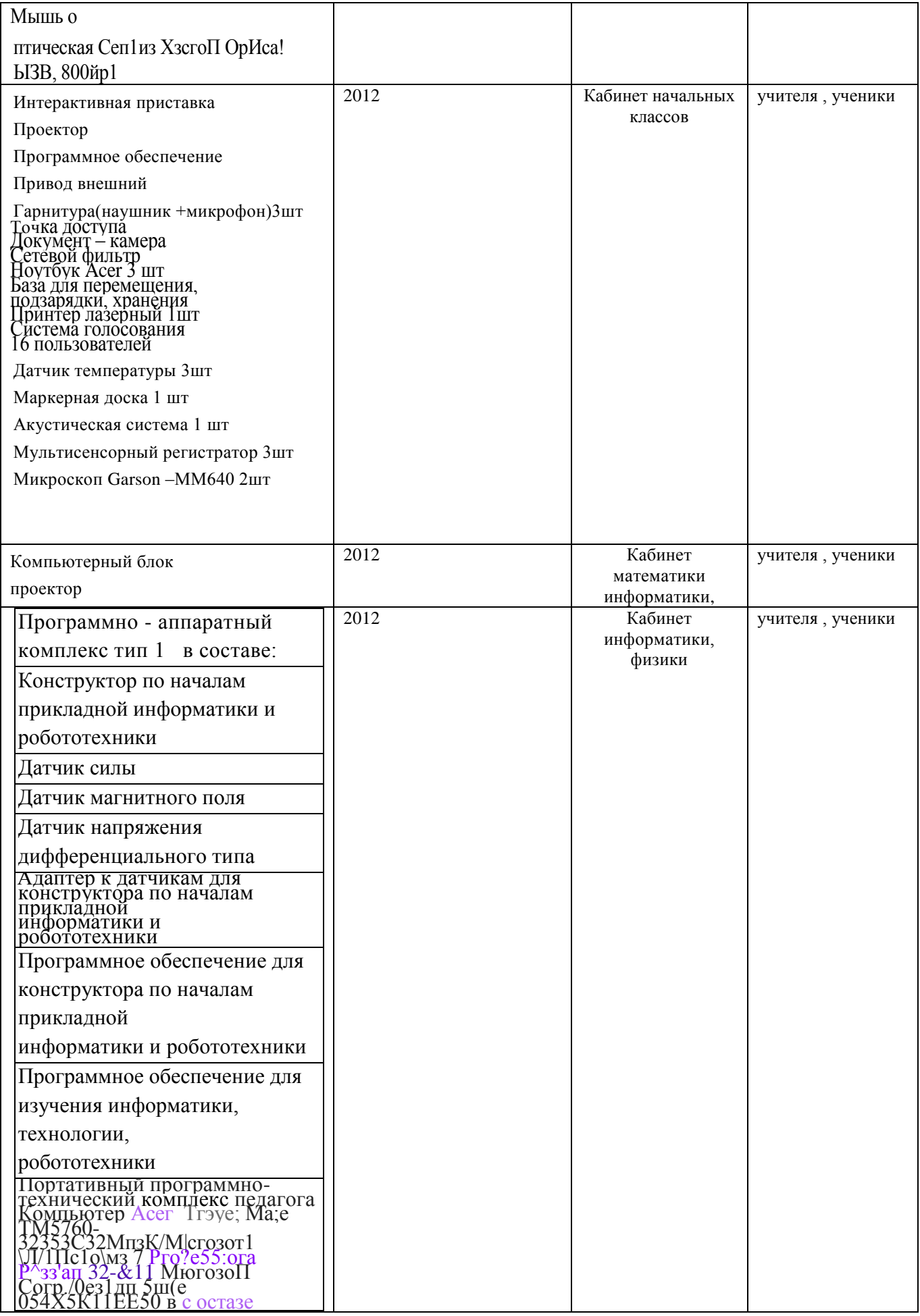

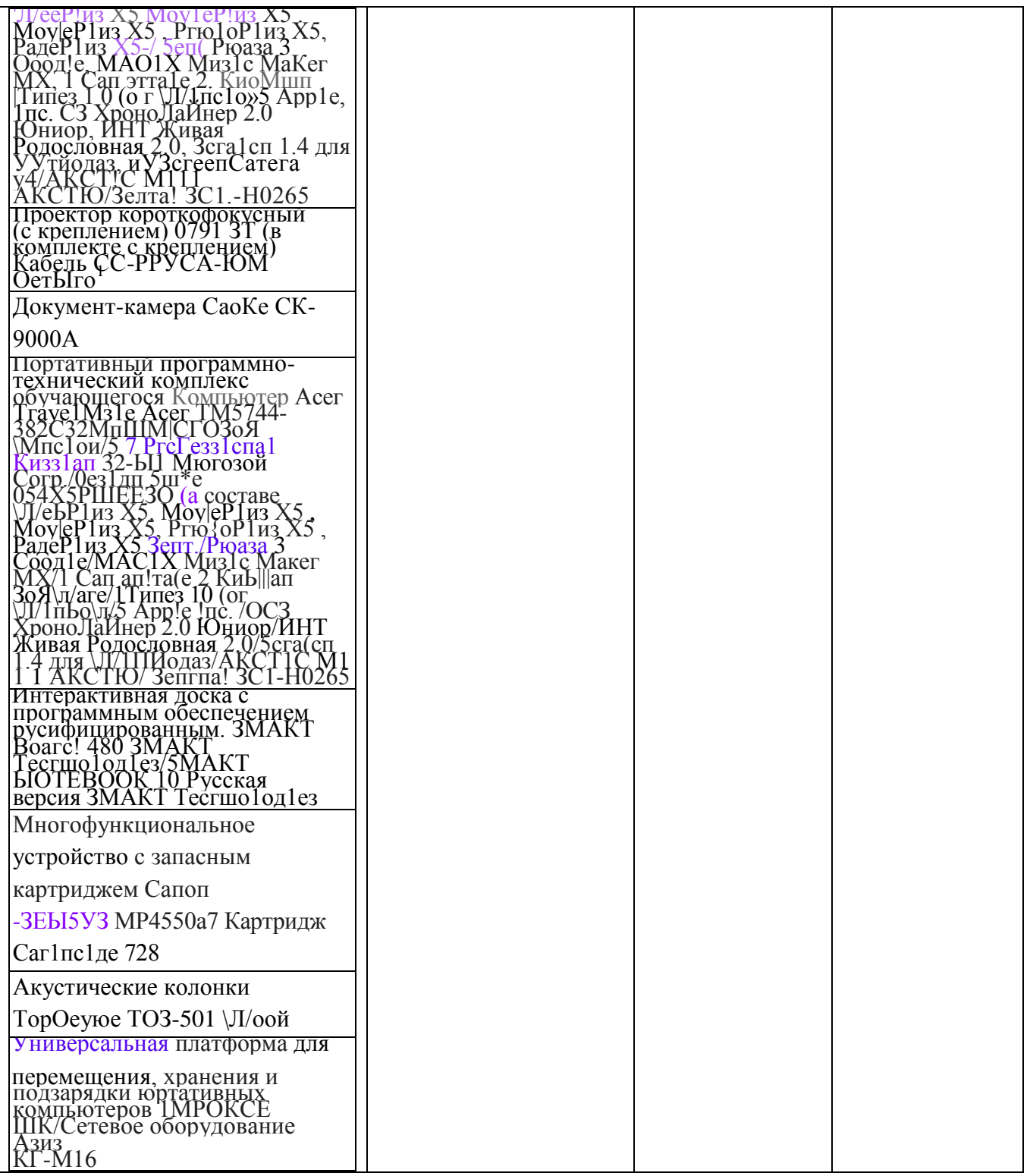

2. Компьютерные программы

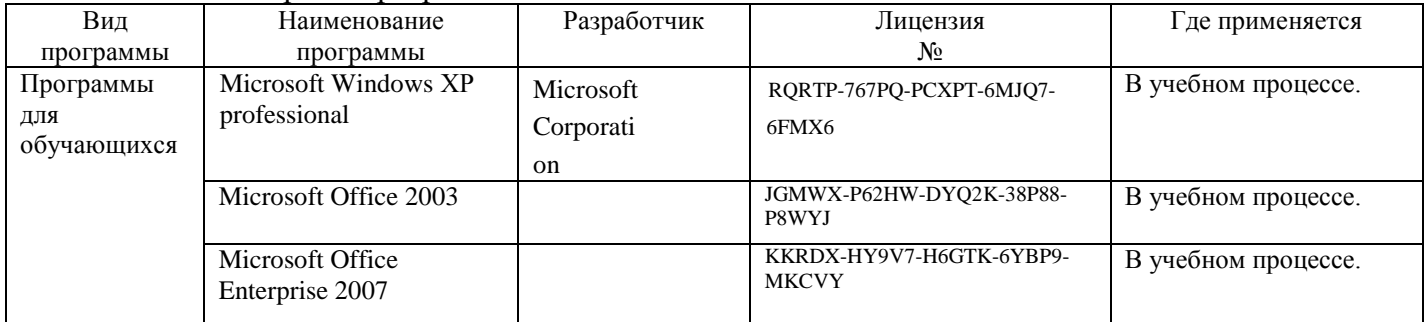

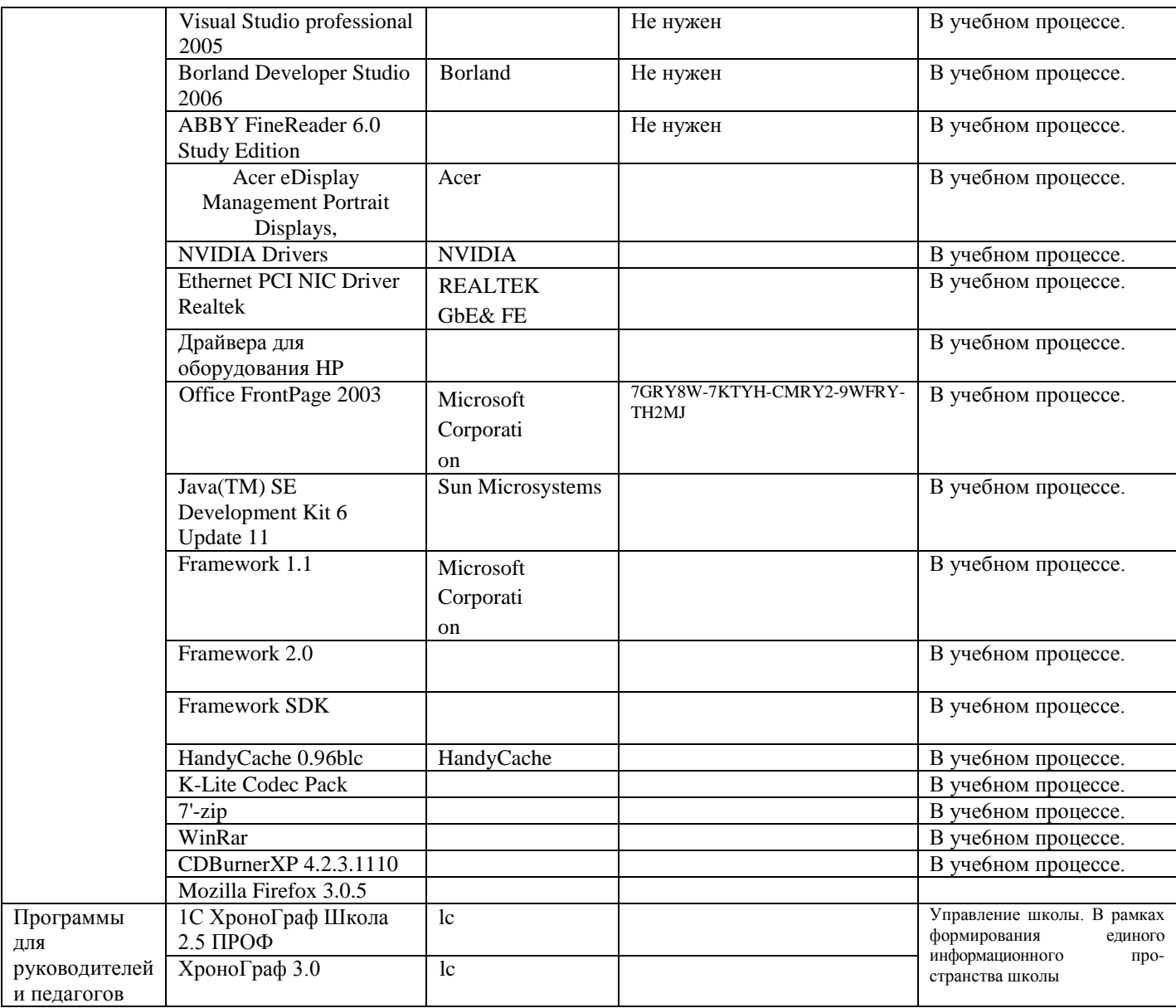

## 3. Дополнительное оборудование

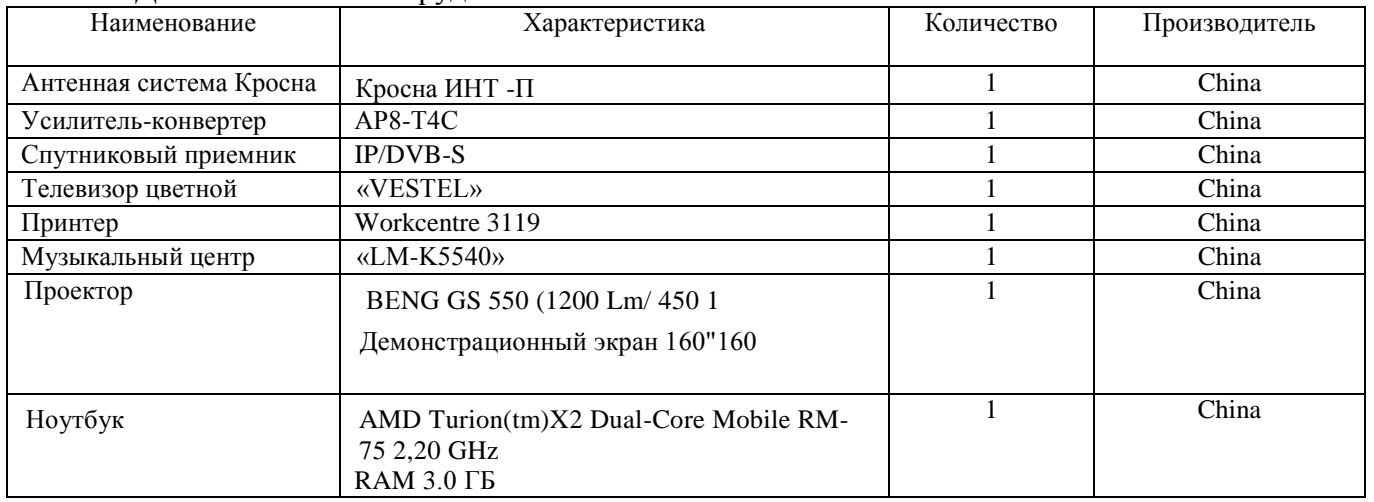

## 4. Использование Интернет – ресурса

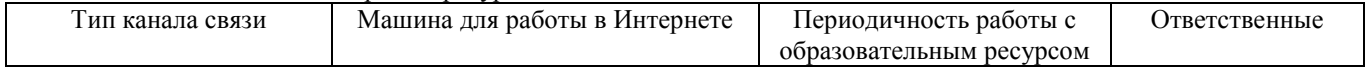

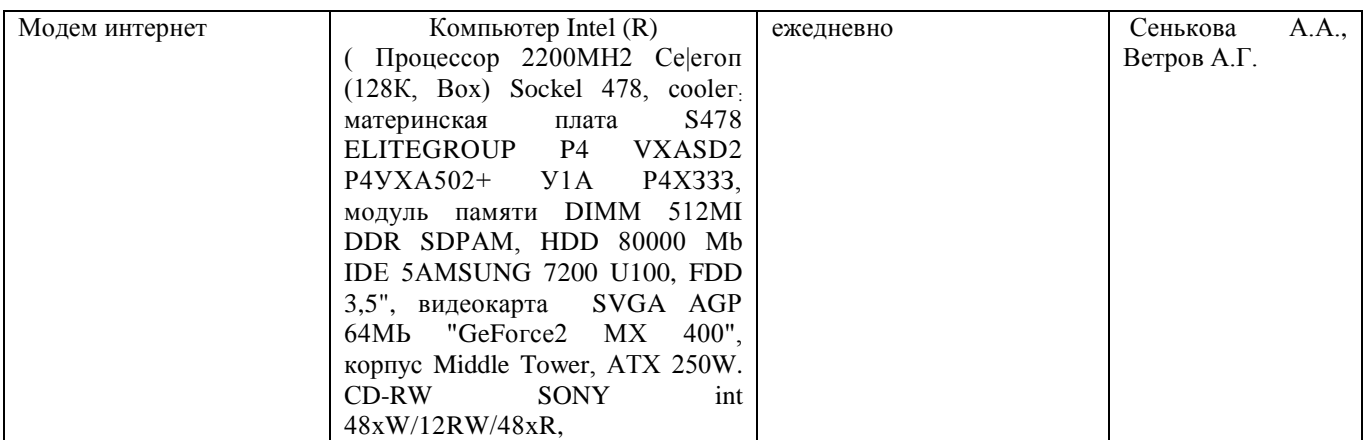

Эффективность использования компьютерной техники в образовательном процессе ОУ, в управлении ОУ (виды работ): урочная и внеурочная деятельность.

5. Информационное обеспечение образовательного процесса

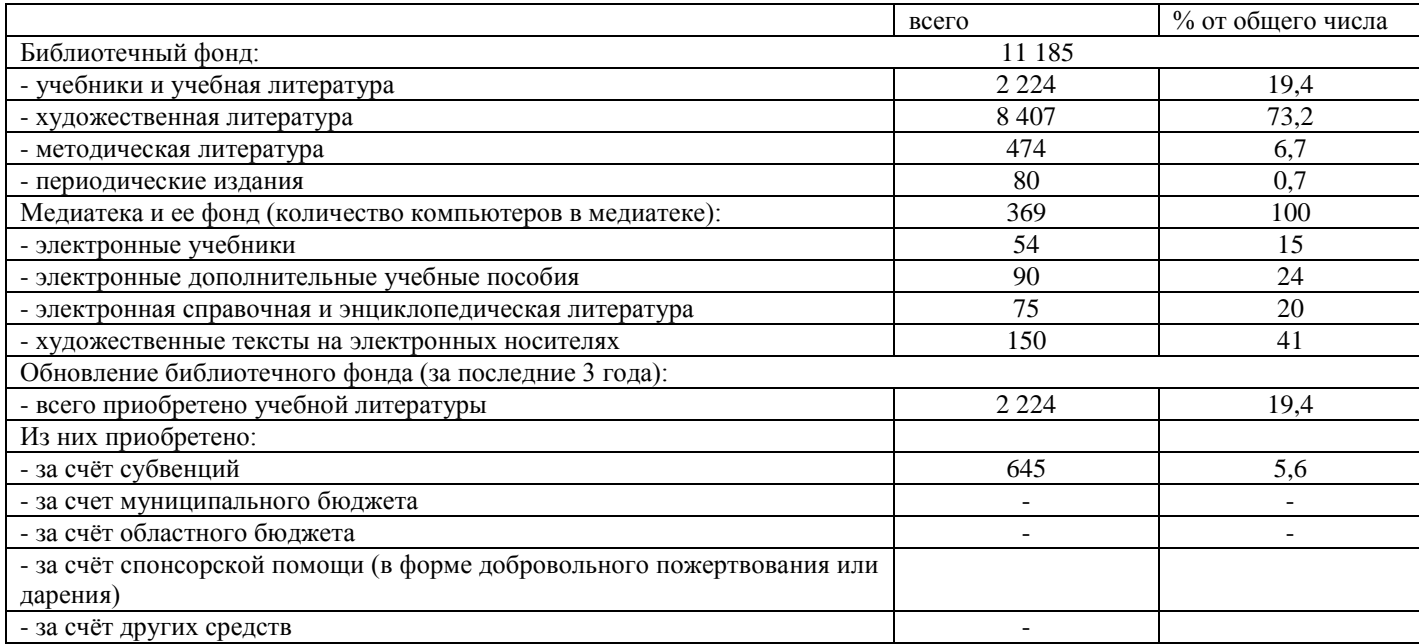